## eLogo İSG Bilgi Deposu

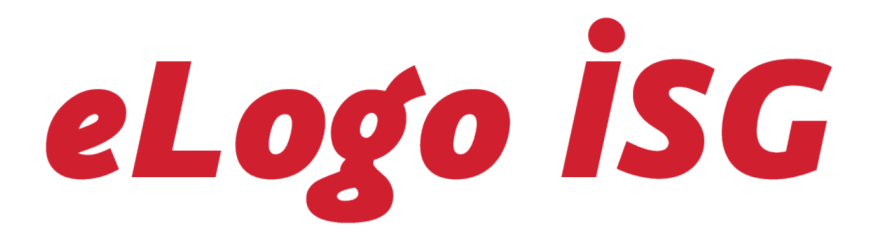

Soldaki menü ağacından ilgili program bölümüne ait dokümanı seçebilirsiniz.